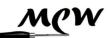

**Montgomery County Woodturners** 

Volume 2008, Issue 5

May 2008

# **MCW Newsletter**

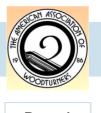

## Montgomery County Woodturners

http://montgomerycountywoodturners.org

Page 1

## Next Meeting and Collection Visit (Eliot Feldman and Phil Brown)

#### The next meeting will be:

| Date:     | Thursday, May 8, 2008                                             |
|-----------|-------------------------------------------------------------------|
| Time:     | 7:00-9:00 PM                                                      |
| Location: | Jerry Kaplan's House<br>5420 Goldsboro Road<br>Bethesda, MD 20817 |

#### <u>Agenda</u>

| 6:45 -7:00 PM  | Arrive and park at Jerry Kaplan's home (first in, last out) |
|----------------|-------------------------------------------------------------|
| 7:00 - 7:15 PM | Business Meeting and Introductions                          |
| 7:15 - 9:00 PM | Program: Kaplan Personal Arts & Craft Collection            |

### **Demonstrator Profile**

We are invited to visit Deena and Jerry Kaplan's home to view their extensive art and craft collection, which includes some wonderful turned-wood pieces. The Kaplan's are very supportive of the arts. Jerry is a member of the VisArts board, and their art collection has been featured in *"Home & Design"* magazine.

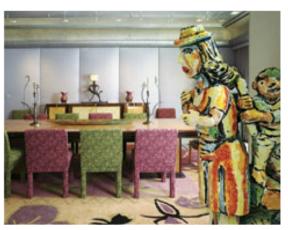

Because of somewhat limited parking spaces around their house, it may be worthwhile to arrange for several people to travel in one car.

A more-detailed map than provided below, and driving directions, are available on our MCW web site at:

http://montgomerycountywoodturners.org/MayMeeting.aspx

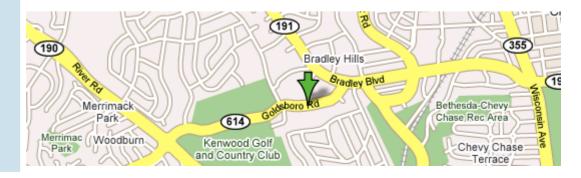

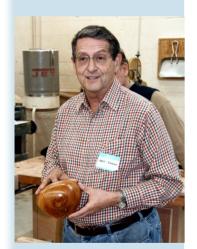

Jerry Kaplan

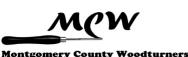

# Special Points of Interest:

| MCW Badges | 9  |
|------------|----|
| • SAFER    | 17 |

• Turning Humor 22

#### Inside this issue:

| 1     |
|-------|
| 2     |
| 3     |
| 3     |
| 4     |
| 4     |
| 5     |
| 5     |
| 6-7   |
| 8     |
| 9     |
| 10-11 |
| 12-15 |
| 16-17 |
| 17    |
| 18    |
| 19    |
| 20-21 |
| 22    |
| 23    |
| 24    |
|       |

### President's Perspective (Phil Brown)

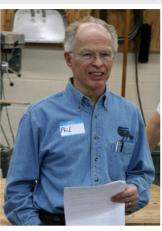

After being slowed down with some joint pain this past winter, I'm feeling much better, and developments with MCW are giving me a lift too. Here we are, nearly 1½ years old. We continue picking up new members and holding good meetings with a nice esprit-de-corps developing among those attending the meetings. Our May meeting will be a very special treat with our visit to Deena and Jerry Kaplan's home and a tour of their collection of craft and fine art objects. Be prepared to stimulate your aesthetic appreciation abilities. If you have an interested and supportive spouse, invite your spouse to join you in this home tour as well.

Many of you are contributing to our success as officers and volunteers. Nick continues to support us with meeting space. We will soon have our second small library exhibit. Numerous members are planning to attend the 3-day AAW Symposium in Richmond in June, and several of us are volunteering to help in some way. We should feel proud of our web site and newsletter which we submitted to the annual AAW chapter competition, and now it is so exciting to hear we will be recognized in Richmond during the Saturday banquet for winning **2nd place for our web site** and **1st place for our news-letter**. Wow!!! All these accomplishments make me feel good to have been a facilitator in bringing together and supporting such talented and enthusiastic people. Go to <u>AAW 2008 Chapter Contest Winners</u> to view MCW listed among the winners.

Remember, we are scheduled to exhibit at the **Potomac Public Library** in July. Pieces of all sizes are welcome and needed. Delivery will be at our June meeting, with return of any unused pieces at the July meeting, and exhibited pieces at the August meeting.

Don't forget that registration cost for the AAW Symposium in Richmond goes up by \$20 on May 16<sup>th</sup>, and another \$20 on June 2<sup>nd</sup>. If you have to work on Friday, June 20<sup>th</sup>, then plan to drive to Richmond on the 21<sup>st</sup> and take in the remaining demonstrations and exhibits on Saturday and Sunday. The Spring 2008 *American Woodturner* journal has a registration form, or you can register on line at: www.woodturner.org/sym/sym2008/

I will be driving to Richmond on the morning of June 17<sup>th</sup> to help stuff registration envelopes for two days and then help with placing pieces in the Instant Gallery on the 19<sup>th</sup>, the first day of registration. They need more volunteers, particularly to direct video cameras during the demonstrations. Please plan to give a few hours of your time in some way. Committees such as registration, AAW product sales, and the Instant Gallery need many volunteers. The Instant Gallery especially needs help during the Thursday registration period, 2:30 p.m. to 7:00 p.m., when most turners are submitting their pieces to the Instant Gallery. A list of committee teams was in our March MCW Newsletter and is found on our web site home page by clicking

### President's Perspective (Phil Brown)

(Continued from page 2)

on **Symposium Team Leaders**. To volunteer, select a committee and call or e-mail the team leader. If your spouse is willing, his or her help would also be most welcome. Let me know that you volunteered so that you can be recognized in *American Woodturner*.

Many years ago I embarked on jewelry storage boxes for my daughters, which were not very successful for holding necklaces. Last winter I was asked to make a jewelry box or rack for the Renwick Alliance benefit auction. So to a very warped walnut board, unsuitable for a platter, I applied some ideas and a suggestion from my wife, producing a wall rack for necklaces and ear rings. Rather than purchasing it for his wife, the buyer plans to hang his ties on it. Who would have thought about that use! I have wood for a couple more of these and requests from two people for a narrower version fitting their space. This is a new design piece and direction for me that I have not seen anyone else doing.

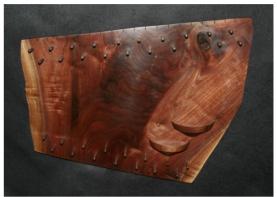

I and my wife are looking forward to visiting the Kaplan collection, and have invited two friends who are turners and collectors to join us. I hope you will make a special effort to come too.

### Conferences & Events (Phil Brown)

On May 3, members of Chesapeake Woodturners will be doing demonstrations outdoors at the Montpelier Mansion and Arts Center in Laurel. This is part of the "Montpelier Festival of Herbs, Tea, and the Arts", which includes tea & scones, live music, and original artwork. One may stroll through the herb garden and shop among vendors of herbs, plants, and fine, hand-made items. For the kids, throw in Colonial toys and games, hands-on art, and a live animal exhibit, and you have quite a happening. No admission fee. See: www.pgparks.com/places/artsfac/mac.html

Chesapeake Woodturners will have a month-long show of approximately 40 pieces from May 21 - June 22 at the Maryland Federation of Art's "Circle Gallery" in Annapolis at 18 State Circle (410-268-4566). This will be a joint showing with the Maryland Society of Portrait Painters. (See <u>www.mdfedart.org</u>)

I'm sad to report that Sansar has closed after a month of sale mark downs to 50 percent in its last weeks. An appreciation party for Veena, staff, and past customers was held in the empty gallery from 6 to 8 PM on April 25<sup>th</sup>. Several staff, artists, and many customers and friends made impromptu comments of appreciation for Veena's talents and work in operating a gallery of fine American craft like no other in the metropolitan area. The event was topped off with a raffle of artist donated objects, including vessels by David Fry and Phil Brown.

Veena Singh decided it is time to work toward a career change. She doesn't know exactly what she will be doing, but wants to stay involved with American crafts, probably on the west coast. For now, she will be in the area completing design work with several clients. She is maintaining the Sansar web site, and can be contacted there: <u>www.sansargallery.com</u>.

### Financial Report (Doug Pearson)

MCW balance is \$2,362.59.

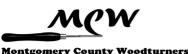

### Editor's Viewpoint (Bert Bleckwenn)

Marshall Becker and I have been exchanging emails regarding our frustrations with limited turning facilities. Marshall is currently limited to turning at his Tucson home during the winter, and has no shop facilities or lathe in his Bethesda townhouse where he spends the majority of his time. I'm currently limited because most of my shop is in storage while I rent and prepare for retirement. In our discussions we were wondering if other members had similar challenges, if there were others interested in getting together to share shop capabilities, or in participating in some type of small group skill enhancement collaborative sessions. So, here's a broader request to all members to identify yourself with needs you have or offers to help out fellow members:

- Do you have limited turning facilities?
- What do you lack? Lathe availability? Lathe capacity? Bandsaw? Roughing out capability (i.e. chainsaw)?
- Are you willing to share your lathe/shop in exchange for some individual or small group camaraderie?
- Do you need wood harvesting assistance or other skills or assistance?
- Would you be interested in joining (\$130/yr for non-residents) and getting together at the Rockville Senior Center where they have a small mini-lathe?

If you have any interest in any of the above, please drop me an email, and I will consolidate the interests. If there is sufficient interest and need for ongoing coordination, we could include this as a takeoff on our mentoring program.

Our MCW Membership count stands at 63. The current membership list is always on the MCW web site under the members-Only section. If you don't know the password, ask the web master or an officer.

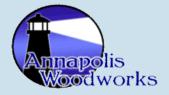

### Wood Turning School near Davidsonville, MD (Phil Brown)

Chesapeake Woodturners (CW) member, Troy Beal, has a business named Annapolis Woodworks with the following web site:

www.annapoliswoodworks.com. To the business he has added "The School at Annapolis Woodworks", offering one or two turning classes most months of the year. He also hosts CW events such as an upcoming, two-day turning workshop with Bob Rosand, September 27 and 28<sup>th</sup>. The Annapolis Woodworks is not located in Annapolis, but just off Davidsonville Road between Rt. 50 and Central Avenue in western Anne Arundel County, about 15 minutes this side of Annapolis. Now you have another option for classes.

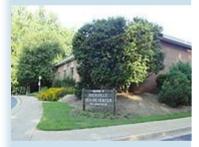

#### Rockville Senior Center

### Future Meetings (Eliot Feldman)

If you have suggestions for future meeting demonstrators or would consider demonstrating something yourself, please contact our program director, Eliot Feldman at <u>eliot@mathtechinc.com</u> or by phone at 301-493-9666.

- June Ed Karch Wood Identification You have all seen Ed at meetings with his basket of wood ID materials, ready to help anyone with a question. He also has an excellent web site on this topic at <u>www.karch.com/idwood.htm</u>. Now we will have the pleasure of having Ed show us how to do it.
- July Stuart Batty Stuart is, quite simply, one of the most famous woodturners and educators in the world today. He is a second-generation turner who does all his work on the lathe and is known for his winged bowls, his impossibly-tall, thin goblets, and a variety of interesting boxes, among other things. We are extremely lucky to be able to get him, in conjunction with his events for CAW. If you were ever going to go to a Demonstration, this is the one you *must not miss*.
- August Judy Ditmer Judy is a nationally-known turner, and author of an excellent turning book for beginners (*Basic Bowl Turning With Judy Ditmer*). She makes everything from small spinning tops (of which she once made 70 in one hour) to large sculptural wall hangings; she is known for her partially-bleached salad bowls, turned jewelry (on which she also wrote a book), and much more. She will also be doing a CAW Workshop on Friday and Demonstration on Saturday.
- September Jamie Donaldson Gary Guenther arranged to have Jamie Donaldson demonstrate for us. Jamie is an excellent turner (see <a href="http://www.jamiedonaldsonwoodturner.com/gallery01/index.html">www.jamiedonaldsonwoodturner.com/gallery01/index.html</a>) who is also widely known and respected on the WoodCentral and WoW woodturning forums for the extremely helpful commentary he provides on photography issues. We have a link to his famous article, "The Phrugal Photo Studio Way to Shoot Woodturnings", on the "Links/General links" page of our Web Site. Jamie will also be doing the usual events for CAW that weekend.

| 2008 Meeting Schedule |            |              |
|-----------------------|------------|--------------|
| January 10            | February 7 | March 6      |
| April 10              | May 8      | June 12      |
| July 10               | August 7   | September 11 |
| October 9             | November 6 | December 11  |

### New Members (Stuart Glickman)

Welcome to our

newest members!

Member Name

Jan Neudorfer Karl Vilbig Cabin John Germantown

Location

# Help out a fellow turner!

A few members, or potential members, cannot drive at night, or for another reason need a ride to our Thursday night meetings. If you don't find another member in our membership list near your community, let Don Couchman know of your need. He will help in locating a member to provide transportation.

#### **Montgomery County Woodturners**

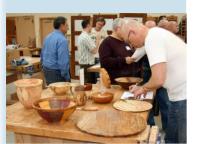

Show & Tell

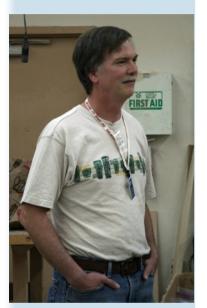

Congratulations to our winning webmaster!

Thanks to Doug Pearson for all his hard work.

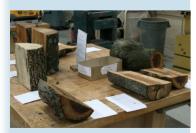

Silent Auction

### April Meeting Minutes (Gary Guenther)

Thirty-four people attended the April meeting. We are very pleased with this turnout, but we still have room for lots more. Silent Auction and Show & Tell tables were set up while everyone got name tags and enjoyed socializing. Mike Colella took still photos of Show & Tell items with Richard Webster managing the table and getting the pertinent information. Gary Guenther captured several candid shots.

President Phil Brown welcomed everyone, including new members and guests, and made the following announcements:

- We encourage all of our Members to join our national, sponsoring body, the American Association of Woodturners (AAW). For a touch of fun this evening, Phil provided brochures to non-members and raffled off a copy of the current issue of *American Woodturner*, the excellent AAW journal.
- Each year, the AAW offers a competition for Best Chapter Web Site. Three prizes are awarded. Our Webmaster, Doug Pearson, submitted our Site, and, as a condition of the submission, Pat Taylor volunteered to help in judging all submitted sites. We recently learned that MCW won second place! That's quite an achievement for a "freshman" site. "Congratulations Doug", and to all who contribute content!
- Register soon for the AAW Symposium that will occur in June in Richmond. This is an opportunity not to be missed. If you are looking for someone to share a room, let Phil know. If you cannot stay for the demonstrations, note that the Instant Gallery and Trade Show are both open to the public.
- Volunteers are needed during the Symposium in Richmond. These include:
  - Instant Gallery Thursday registration period (3:00-7:00 pm)
  - Demonstrator's assistants gives you the best seat in the house, running the video camera.
  - ◊ Help kids learn to turn in the Youth Room.

If you volunteer for any one of these 3 tasks, you will receive free, a special T-shirt identifying you as an AAW volunteer. If you would like to volunteer, see the AAW Symposium Team Leader list, accessible on the Home page of the MCW Web Site.

 Our May meeting will NOT be held at the Woodworkers Club, but, rather, at Jerry Kaplan's home on Goldsboro Road in Bethesda -at 7:00 p.m. as usual. The home is on the south side of the street between Bradley Blvd and River Rd. There is no street parking on Goldsboro, so pull up in the driveway toward the front door or to the garage on the left end of the house, and park bumper to

#### April Meeting Minutes (Gary Guenther)

#### (Continued from page 6)

bumper and side to side. When the driveway becomes full, then you will also find some side street parking to the north of Goldsboro which is just a short walk.

- This visit to the Kaplans will be a special treat to see a wonderful collection of American Craft Art in all media -- and turned wood too. Besides looking on your own, Jerry and his wife Deena will provide the showing and telling. Jerry says touching is allowed, but some items are delicate and breakable, and can be adequately appreciated just by looking. Be Careful!
- We are scheduled for a wall case exhibit in the Potomac Public Library in July. Pieces of all sizes are welcome and needed. Delivery will be at our June meeting, 2 months away.
- Thanks to Gary Guenther's computer rendering, we now have Bob Browning's logo design available for use, and thanks to Nate Johnson, a CAW member, two samples of laserengraved name tags were available for viewing. Order forms for personalized tags were available, and many purchases were made at the very reasonable \$6 price. The tags are expected to be available at the May meeting at the Kaplan residence. Order forms are available on the web site at <u>http://montgomerycountywoodturners.org/NameBadge.aspx</u>, in this Newsletter, and will also be available at the June meeting for those who still want to place an order.
- The Turnit site had an announcement about butternut, in Catonsville, that Phil thinks is actually English Walnut. Some of it is large and you need a 20" to 24" bar to cut it. It's a lot of work, and there are cracks and ring separations in the heart wood.

In an additional announcement, Gary Guenther reported that the Smithsonian Craft Show was of superb quality this year. Cindy Drozda, Christian Burchard, Mark Gardner, and a number of other turners were displaying their wares.

Clif Poodry led the usual, interesting Show & Tell discussion period. It was nice to see some new people showing pieces for the first time. A good number of attractive pieces were presented and discussed. Please bring your work, completed or in-progress, to present at the June meeting. We will *not* have Show & Tell at the Kaplan residence.

Phil introduced our Demonstrator for the evening, our own Program Director, Eliot Feldman. Eliot showed us the practical details involved in making what woodturners call a "box" – a hollow container with a close-fitting lid. For further details, see the next two sections in this Newsletter.

The Silent Auction supplied bidders with some nice apple, pear, oak, and holly, and \$47 was added to the Treasury. Please consider bringing something for the June Auction if you can.

We are pleased to have a number of new members, and we want them to feel welcome at our meetings. Make it a point to seek one out at the next meeting and introduce yourself. You'll probably have something in common.

We would like to remind everyone that our excellent, prize-winning Web Site is located at <u>http://montgomerycountywoodturners.org</u>. As always, if you have suggestions for changing or adding something in the Club, please discuss your ideas with one of the Officers.

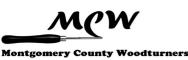

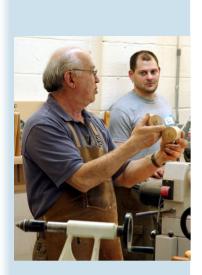

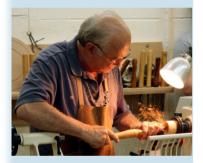

# *LIVE* - April's Demonstration: Eliot Feldman turns a box (Gary Guenther)

Our own MCW Program Director, Eliot Feldman, enlisted himself and provided a very interesting and practical demonstration of the techniques involved in making a simple "box" with a tightly-fitting lid. You can see Eliot's bio on page one of last month's Newsletter and his turning story in the Member Profile section of the August 2007 MCW Newsletter.

To a woodturner, a "box" is not quite the same thing as people think of in the flat world. For us, a box is a hollow container, generally moreor-less round, with a lid. Characteristics range from amazingly complex shapes made with exotic materials to a simple cylinder. Depending on it's style and purpose, a box may have a lid fit ranging from purposely loose to quite tight. One common style has a lid that fits tightly and goes on with a satisfying "snap" sound. Eliot demonstrated this effect with several previously-turned boxes.

Eliot began the demonstration with a "turning square" of dry, spalted maple roughly three inches on a side and perhaps eight inches long. He used a wide variety of tools including a skew, a gouge, several scrapers, and a thin parting tool. He proceeded to show us the techniques needed to turn it into a round box appropriate for holding some prized treasures. In the process, and with good humor, he showed us the correct order of steps, the little tricks, the critical elements, and some of the potential pitfalls. One key to a good box is the fit of the lid, and the proper fit is obtained by very careful control of the critical dimensions. At the end, Eliot removed the lid and was greeted with a very satisfying "pop" sound indicating a nice fit.

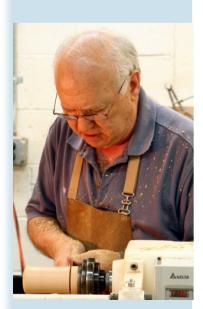

Thanks Eliot, and good work. I will feel much more comfortable making a box after having watched you work. You made it make sense at a very basic level.

Eliot provided a paper hand-out to attendees with detailed instructions. The content of that flyer has been significantly augmented and is included in this Newsletter as a separate article.

[Ed. For another look at the process of turning an end-grain box, see <u>www.woodcentral.com/cgi-bin/readarticle.pl?dir=turning&file=articles\_855.shtml</u> This is a comprehensive article, with tons of photos, written by Mike Stafford, an acknowledged master box turner. Mike has just had one of his boxes juried into the prestigious AAW "Turned for Use II" exhibition – a special gallery show that will premier at the Symposium in Richmond in June.]

### MCW Badge Order Form (Phil Brown)

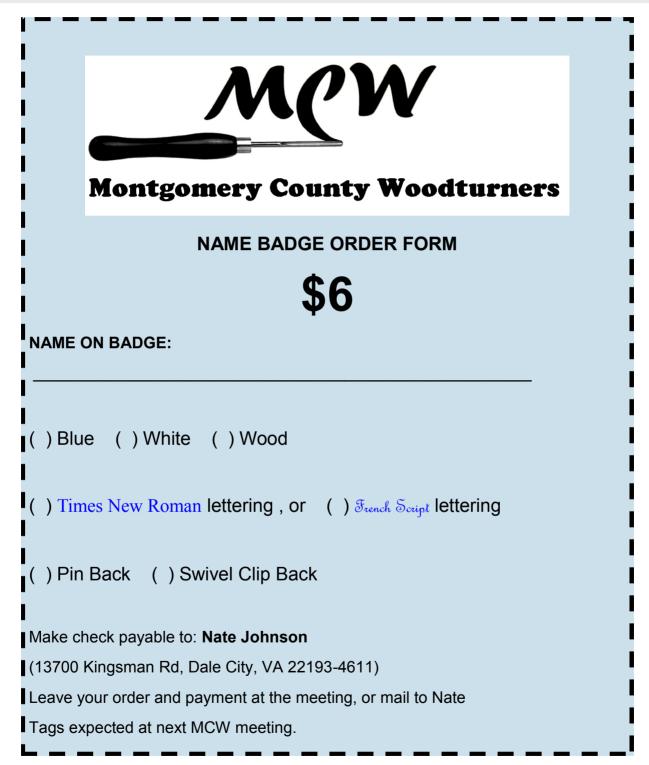

MCW Name Tags will continue to be available for ordering at future meetings from Phil Brown. The order form is available on the web site at: <a href="http://montgomerycountywoodturners.org/NameBadge.aspx">http://montgomerycountywoodturners.org/NameBadge.aspx</a>

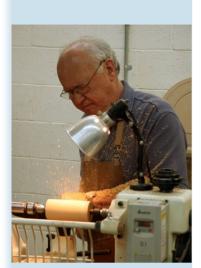

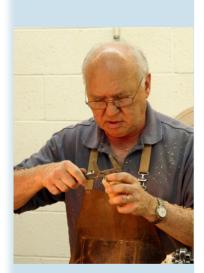

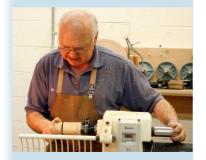

### Turning a Box with a Tight-Fitting Lid (Eliot Feldman)

- 1. Start with a piece of dry wood, something like 8 by 3 inches, between centers with the grain running parallel to the lathe bed. (The box will be about 6-inches high when finished). Turn a cylinder roughly 2.5 inches in diameter.
- 2. Turn a tenon at each end. Make sure these tenons fit your chuck.
- 3. Part off about a third of the way from the headstock. The two-thirds piece will be the bottom of the box. The one-third piece still in the chuck will be the lid. When parting off the lid for a lidded box, use a thin parting tool so that the kerf doesn't destroy the grain match up.

Note: If you want to have an integral finial as part of the lid, then you will have to leave more than a third of the cylinder so that you will have wood enough to turn the finial on top. Of course, you could always add a non-integral finial, perhaps out of a contrasting wood.

4. Put the end you want to be the lid in the chuck and true up the cylinder. (You always have to true up whenever you re-mount anything.) Hollow out the lid, leaving sufficient thickness for shaping the box. Make certain that the lip portion (about ¼ inch) has sides that are exactly parallel to the lathe bed. You have to start thinking about the shape of your box in order to not hollow out too much. Here's your only chance to sand and finish the inside of the lid.

Note: When hollowing a piece of wood with the grain running parallel to the lathe bed, as here, start with a hole down the center and work from the center out toward the side. You can drill a hole or use a spindle gouge (or detail gouge) to make the hole. Just push it straight in to the center.

Note: The way I hollow out a box is to start with the hole and spindle method and then finish up with a so-called 'box tool', which is nothing but a steep-sided scraper. By "steep", I mean something like 80 degrees, (where 90 degrees would mean no bevel at all). It has the additional advantage of having a slight rounded corner, so that there will be a nice smooth transition between the inside sides of the box and the bottom. This method won't work very well if the box has a somewhat spherical shape. If that's the case, then you will have to hollow out using methods more suited to a bowl or a vessel.

- 5. Part off the lid portion and set it aside. Don't worry about the top face of the lid now the tenon will be removed later.
- 6. Mount the bottom part of the box in the chuck. True up the sides and clean up the face that you see. Rather than trying to measure numerically, use something like a cheap vernier caliper to transfer the inside diameter of the lid to the face of the bottom part of the box that you just

### Turning a Box with a Tight-Fitting Lid (Eliot Feldman)

(Continued from page 10)

cleaned up. After learning the safe method, you are scribing a circle with the *near* caliper point (only!) that is the diameter of the inside of the lid. [There is a *significant safety concern* here. When transferring a diameter with a caliper, make absolutely certain that only the near caliper point touches the spinning wood; the far point must only line up with the mark made by the near point. *If the far end digs into the spinning wood, there is every possibility that the metal caliper will violently fly off and smack you in the face!* If you don't know how to do this, have someone show you before you do it on your own.]

7. Carefully turn a tenon, on the end of the bottom portion, down to the diameter that you just scribed. This is the tricky part. You have to turn the tenon with a slight taper so the lid just barely fits over the narrow part of the taper but stops on the wider part of the taper. (In other words, you want the lid to not quite fit.) Carefully adjust the taper until the lid fits all the way up to the end *tightly* (but not so tight that you

can't get it off). So now the lid is jam-fitted firmly on the box bottom, and you must now turn the shape you want for the whole outside of the box while the two parts are jam-fitted together.

- 8. Here's where you clean up the top face of the lid while it's jam-fitted onto the box bottom. As you see, the box bottom becomes the "chuck" to hold the lid in order to clean up its face. Now is the time to sand and finish the entire outside of the box.
- 9. Remove the lid and ever so carefully remove tiny amounts of the tenon so the lid fits tightly but not too tightly. If you really want to be good, try tapering half the tenon the OTHER way so there is a ridge, or a 'V' in the center of the tenon. Then, if you did it exactly right, you'll get a "snap" fit. [Ed. You may want to wait a while here, before making the final adjustments, to per-
- mit the wood to move a little, as it probably will, even if it's "dry".] 10. Hollow out the bottom part of the box. Even though it doesn't matter
- for the lid fit, don't forget to again make the inside lip of the box bottom parallel to the lathe bed. Otherwise, in the next step, the box bottom won't jam onto the jam chuck properly. (This was a point that I forgot during my demo, so I had to bring up the tail stock to hold the box bottom onto the jam fit wood.) Sand and finish the inside of the bottom.
- 11. Part off the bottom part of the box. Make sure you leave at least  $\frac{1}{2}$  inch of wood in the chuck for one last jam fit.
- 12. Create a waste tenon, sized to the inside diameter of the hole in the bottom of the box, on the wood remaining in the chuck. Jam fit the bottom part of the box onto this tenon. Clean up the bottom face of the box, and turn the foot slightly concave so that it will not wobble when placed down on a table. Sand and finish. Done!

Finally, anyone interested in stopping by my shop and going through the whole thing with me is more than welcome; just give me a call at 301-493-9666. Bring some wood.

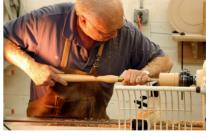

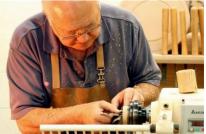

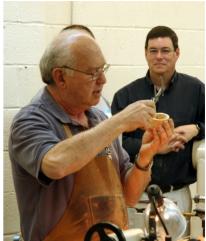

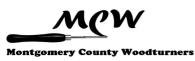

Show & Tell (Gary Guenther and Mike Colella)

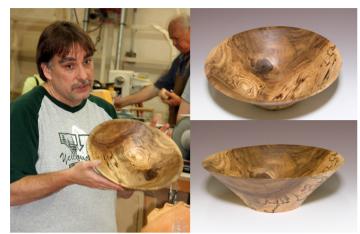

Tim Aley - spalted English walnut salad bowl, 12" x 4"

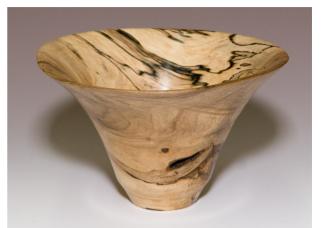

The April S&T "Cover" shot. Tim Aley - spalted English walnut bowl, 6" x 4"

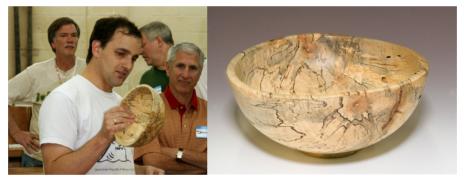

Ilya Zavorin - spalted maple bowl, 9" x 4"

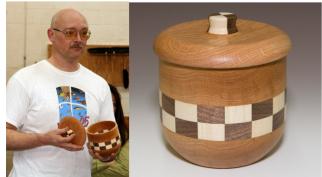

Don Van Ryk - cookie jar, oak with walnut and maple segments, ~7" x 6"

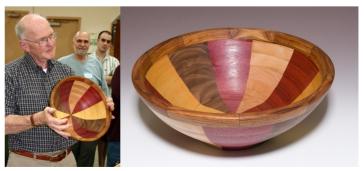

Stan Sherman - segmented salad bowl, 13.5" x 5"

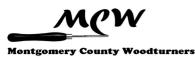

May 2008

### Show & Tell (Mike Colella and Gary Guenther)

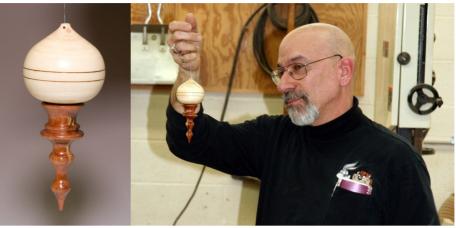

Mike Colella - pine and cedar Christmas tree ornament, 5" x 2.5"

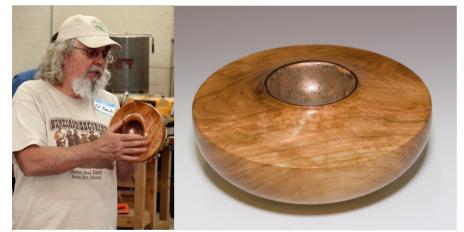

Ed Karch - cherry bowl with copper foil, ~9"x3"

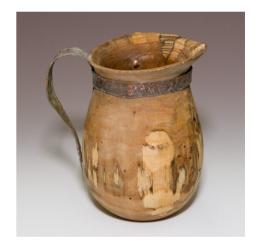

Ed Karch - elm tankard with beaten copper handle, ~8" x 5"

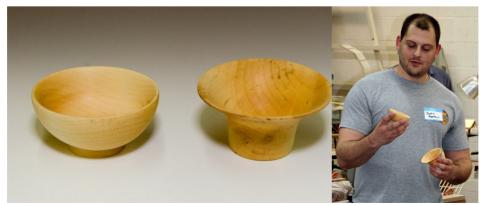

Justin Freedman (guest) - two maple bowls, ~4", his first turnings

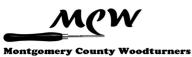

Show & Tell (Gary Guenther and Mike Colella)

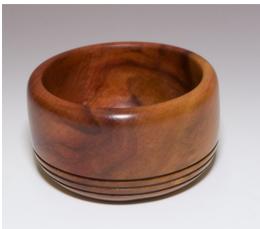

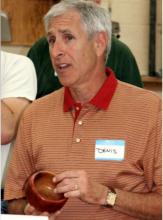

Denis Zegar - pink ivory bowl, 4.5" x 2.75"

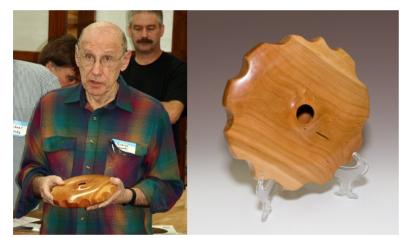

David Jacobowitz - carved cherry hollow form, 9" x 2"

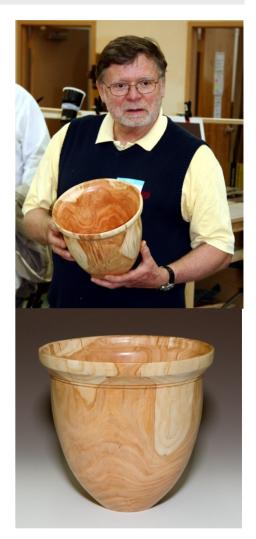

Richard Webster - cherry vessel, 10" x 10"

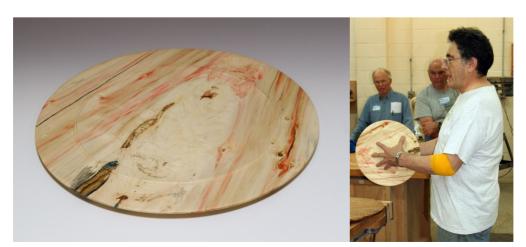

Clif Poodry - box elder platter, 14"

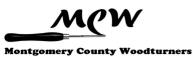

May 2008

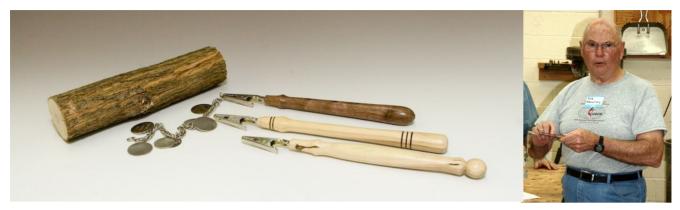

Bob Browning - bracelet closure assistants, one walnut and two butterfly bush handles

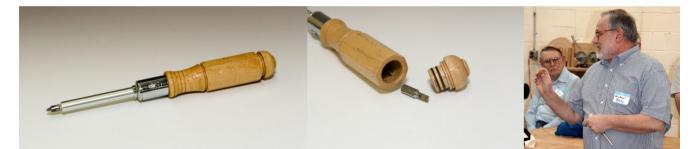

Mike Blake - hollow, octagonal screwdriver handle with O-rings

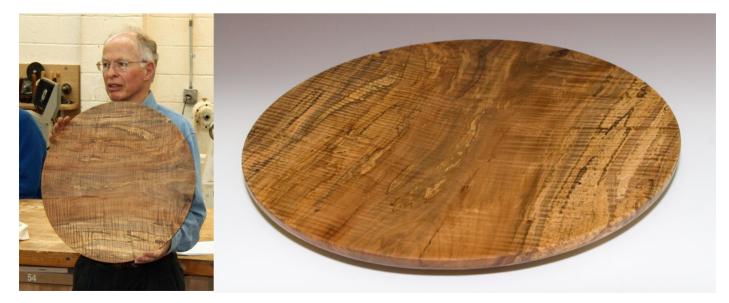

Phil Brown - curly & spalted red-maple platter, 20"

# YMMV (Gary Guenther) *Tips Hints Ideas Clues*

### Making small wooden balls with a sharpened pipe

Here's one just for fun. Small wooden spheres can be used as a decorative element in wooden or glass (or ceramic or stone) bowls on display or just tossed at random on a table. Such balls can be plain or decorated by woodburning. They can be given as favors or carried in your pocket and used in a manner similar to worry stones or as Baoding Balls (Chinese Exercise Balls). You can also use them to make jewelry. Their other potential uses are limited only by your imagination. Sure, you can buy cheap ones at a craft store, but the joy comes in making your own with your own custom tool. Spheres are difficult to turn with a skew (unless that happens to be one of your specialties), but here's a trick that will help you make them perfect every time.

Start with a piece of steel tubing or pipe with an inner diameter slightly smaller than the size(s) of the balls you want to make. For starters, we're talking something on the order of, say, a third to two thirds inch. After you get some practice on small ones, you can go bigger. Sharpen and hone the end of the tube completely around the circumference at a relatively steep bevel, say 30 - 45 degrees, with the inside diameter being the sharp edge. Chuck up an appropriately-sized stick of hard, fine-grained wood with some interesting color or pattern. Use your favorite spindle tool to create a crude bead on the end. Go in with your new steel tube tool, using it like a scraper with as full contact as possible, and gently rough out a sphere by swinging the tool from side to side on the tool rest. The important thing is to make sure the ball stays bigger than the diameter of the tube. If the ball gets to be the same size as the tube, it will get sucked in with disastrous consequences. When it gets as small a diameter as you want, or as small a tenon as you dare, part it off and make some more in the same manner. When you get a pile, you can smooth off the nubs with sandpaper and finish them.

According to one source, this technique was published by Mike Darlow in one of his books and called a "tube gouge", even though it is really a scraper. It was apparently also shown in *Woodturning* #50 March 1997, p.4. It was brought to light more recently on the WoodCentral forum by John K. Jordan (not *the* John Jordan) at www.woodcentral.com/cgi-bin/turning3.pl?noframes;read=178042.

Some examples of his small spheres can be seen there.

John reports that once you get going, these are very quick and easy to make. Among other things, he reports learning the following tips:

- The cutting edge on the tube needs to be as smoothly honed as possible, otherwise it will put scratches on the sphere.
- After first attempting to sharpen in on a grinding wheel, he chucked the tube up on the lathe, and while it was spinning, he ground the bevel with a rotating sanding disk. He cleaned up the inside of the tube with a

#### Page 17

### YMMV (Gary Guenther) *Tips Hints Ideas Clues*

(Continued from page 16)

round file and then honed the bevel with a diamond hone. He sharpened both ends so he could switch when one end got a little dull.

• It worked a little better if he rotated the tube (around its long axis) while working it back and forth over the surface of the sphere.

Unfortunately, I'm not aware of any high-speed steel pipe, so you'll have to hone or resharpen reasonably often.

I don't know what the large size limit is – it's a good thing to experiment with. I would like to make some larger ones up around an inch or two. The thought crossed my mind that one of the so-called "vacuum gouges" (www.cleanturn.net/details.htm) might be perfect for making larger balls. These are HSS and also available at Penn State Industries (www.pennstateind.com/store/lcind.html), although the price kind of defeats the purpose unless you have one laying around or intend to use these balls professionally. I saw one for sale on eBay, but the price unfortunately went above my limit.

Give it a try, and give us some feedback. Bring some in for Show & Tell. I would love to see and feel them.

#### 

Always use common sense. Things that work in one situation may not work in another. Follow all Safety Rules. If it feels wrong, it probably is; stop and rethink.

#### Your Mileage May Vary

### **BE SAFE** - Safety Tips - Use of the mnemonic 'SAFER' (Gary Guenther)

During his box-making demonstration at the April meeting, Eliot Feldman quoted an important and easy-to -remember safety mantra, "SAFER", that can be used each time before starting the lathe. This acronym is a valuable tool and bears repeating.

The source for this has been reported to be the original Keith Rowley book "Woodturning: A Foundation Course". The "New Edition", that I have, has similar material, but not the acronym, *per se*. The associated safety rules are as follow:

### Before starting the lathe:

Speed - make sure the lathe Speed is compatible with the size of the blank;

Aside - stand Aside, out of the "firing line" of the blank;

Fasten - Fasten blank securely and confirm all locking handles are tight;

EVE - confirm that Eye and breathing protection are in place;

**Rotate** - Rotate the wood freehand, one full turn, to be certain that it is unobstructed.

#### Page 18

### CLICK IT - Web Site of the Month (Gary Guenther)

A recommendation of a web site link I believe to be worth your viewing time:

WoodCentral is a highly-recommended on-line clearing house for people interested in working with wood. There is a wealth of printed information on all aspects of woodworking and tools. There are separate live forums for the flat side and for turners. Their woodturning forum, <u>www.woodcentral.com/cgi-bin/turning.pl</u>, is very friendly and populated by a large number of helpful and talented turners. Ask a question and get a number of interesting answers, or just read along and see what everybody is doing. An average posting will be read by many hundreds of members. Signing up is quick and easy. Several MCW members frequent this site, such as Eliot Feldman, Ed Karch, Ilya Zavorin, Justin Fields, and yours truly, as well as a number of CAW members.

But that's not the main focus of this article. This month's highlighted site is one of WoodCentral's fantastic bonuses, their "Articles" page at <u>www.woodcentral.com/cgi-bin/articles.pl</u>. From here, you have a number of choices in two columns titled "New Articles & Reviews" and "Shop Shots". On the left side, the two sets of most interest to turners are "Turning Tools & Techniques" and "Finishing". In the former, individual articles are listed chronologically in two columns. If you have something specific in mind, your web browser should have a "find" feature into which you can type key words of interest to search for on that page. On the right-hand side, "Russ's Corner" is a column loaded with information, perhaps the most important of which is his extensive writings on "Finishing Secrets". This is the best archive of in-depth finishing information I have ever seen.

Plan to take some time when you get there, and expect to go back many times because there is an abundance of information available. Once you start digging in and reading, it's hard to stop.

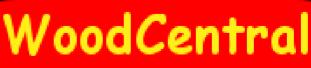

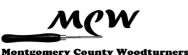

### Lending Library (Clif Poodry)

The large collection of tapes that we received from the Gold Coast Turners is still being inventoried. I plan to continue to bring the tapes from AAW meetings and the tapes made by professional turners to our meetings. However, for the time being, I will not be bringing the club tapes of demos. Many of these are 4-6 hours in length and are of varying quality.

As tapes get older (don't we all), we may want to replace them with DVDs if the quality of the presentation warrants it. We offer half price rental to members who will write a review. This may help us decide whether to upgrade any tapes to DVDs.

Carl Powell offered the following reviews.

#### The Ellsworth Signature Gouge, David Ellsworth

Content: Very useful information about the techniques Ellsworth uses, if only to remind you of what you learned in Clif's bowl turning class. He explains at a high level the reasons for the gouge being shaped the way it is, and shows how to use it to its best advantage in a variety of situations. There is also a section at the end on sharpening, either by hand or using his jig. It's a valuable resource for anyone using the gouge, but likely a waste of time for anyone who isn't.

Condition: The tape condition is pretty clear. There are some dropouts in the first 5-10 minutes and some video artifacts throughout but it is easy to see what he is trying to show. The picture is reasonably sharp and the audio clear.

### The Practice of

Mike Darlow

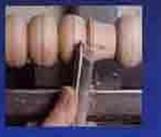

Feach yourself the basics of sphelle, copchace, hareplace, and bowl carning

#### Practice of Woodturning Bowls, Mike Darlow

Content: This appears to be the third tape of the 1993 series that accompanied Mike's first book, *The Practice of Woodturning* (since reissued as *Fundamentals of Woodturning*). As is typical of Darlow's work, it is very thorough, albeit a but dry. It appears that having the book (so you can compare what is on the screen with what is written) would be the most effective way of using it, but the tape does stand on its own for the most part. I would guess that trying to follow some of the discussions of rake angle and presentation would be difficult without having looked at the book, particularly because the tape quality makes it difficult to see the diagrams he uses. The tape covers a variety of approaches rather than just those the author uses, although the latter are given more air time.

Condition: This tape is in poor shape. There are many drop outs and other video artifacts in the first hour, although it gets better for the last 90 minutes or so. Even without the impairments, the copy appears to be of poor quality, fuzzy with poor color rendition.

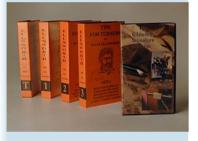

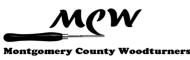

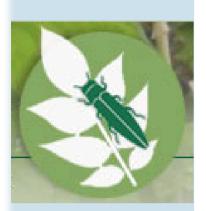

# The Environment - Federal Quarantine on Hardwood

Transport (Gary Guenther)

*This is important information for all woodturners* because we have a habit of finding, transporting, and sharing hardwoods of all types. Be advised that because of the severe devastation being caused by the Emerald Ash Borer (EAB), there are federal and state quarantines in effect on the transport of *all hardwoods* and related products out of the entire states of Ohio, Illinois, Indiana, the Lower Peninsula of Michigan, parts of Pennsylvania and West Virginia, and Prince Georges County, Maryland. Millions of trees have already been killed. Many healthy trees are being removed to prevent the spread of the infestation. All varieties of ash are affected. Violations are punishable with a fine of \$1000 for each piece of wood, up to a \$25,000 maximum. This is for *all hardwoods*, not just ash. The rules are all encompassing to simplify enforcement. Legal transport requires the removal of all bark and the entire first inch of wood. There are a number of additional state quarantines and regulations in effect in the affected states along with concomitant state fines.

For more information, a good place to start is <u>www.emeraldashborer.info/</u> index.cfm.

The associated FAQ page (or go straight to <u>www.emeraldashborer.info/</u><u>faq.cfm</u>) answers the following questions.

- 1. Where did the emerald ash borer come from?
- 2. How did it get here?
- 3. What types of trees does the emerald ash borer attack?
- 4. Where has it been found?
- 5. What happens to infested ash trees?
- 6. What do emerald ash borers look like?
- 7. What is the life cycle of this borer?
- 8. How is this pest spread?
- 9. How long has the emerald ash borer been in Michigan?
- 10. Does it only attack dying or stressed trees?
- 11. What is being done on a statewide basis about this new pest?
- 12. How big a problem is EAB?
- 13. Who do I call to get more information on the Emerald Ash Borer or to report an infested tree?

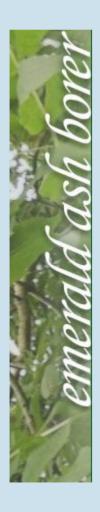

### The Environment - Federal Quarantine on Hardwood Transport (Gary Guenther)

(Continued from page 20)

For the State of Maryland, go to <u>www.mda.state.md.us/plants-pests/eab/faq.php</u> which answers the questions:

- 1. Why was a quarantine issued?
- 2. What areas of Maryland are quarantined?
- 3. What are considered to be "regulated articles"?
- 4. What steps will be taken to solve the problem?
- 5. Can I plant ash trees in my yard?
- 6. Can I transport regulated articles through Prince George's County?
- 7. What can I do to help?
- 8. Where can I find out more?

The answer to question #1 is:

#### Q: What areas of Maryland are quarantined?

**A:** All of Prince George's County is under quarantine. Moving regulated articles out of Prince George's County is prohibited. Additionally, the area of the county south of I-495 and Pennsylvania Avenue is considered to be the Infested Area. Moving regulated articles into the rest of the county from the Infested Area is prohibited.

The answer to question #7 is:

#### **Q:** What can I do to help?

**A:** Help spread the word. DON'T MOVE FIREWOOD OUT OF PRINCE GEORGE'S COUNTY. In the Midwest, most new infestations have taken place because people have unknowingly taken pest-infested firewood to other locations. Prince George's County residents should consider buying firewood locally to help vendors in the county who can't sell their product elsewhere in Maryland. If you have a vacation destination out of the county, leave your firewood at home!

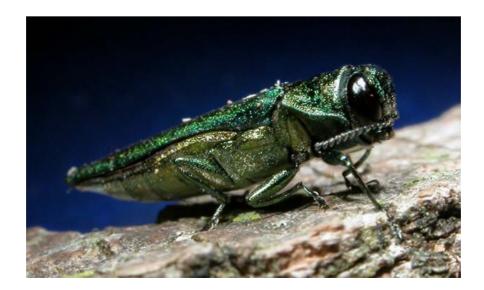

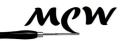

**Montgomery County Woodturners** 

#### Page 22

### Turning Humor (Gary Guenther)

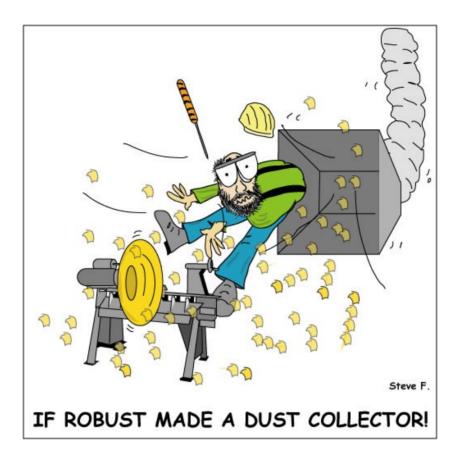

Thanks to Gary Guenther's friend, Steven D. Fisher, for a view of us as turners.

Steve and Gary were childhood friends and "blood brothers", the latter distinction having to do with some minor accidents with X-acto knives while building balsa airplane models from scratch. (As turners, we know about using "available materials" for staining wood.) Before becoming a writer of fiction, Steve spent 20 years as a trainer in corporate America which accounts for his lack of sanity. At various times, he's also been a teacher of the hearing-impaired, a military news writer, a columnist, and is now a cartoonist as well as a writer. His military science fiction novel, *The First Misadventure of Fragger Sparks, A Ranger Leads the Way*, was a best seller at Fictionwise.com, and the sequel is doing equally well.

For more on Steve, see <u>www.authorsden.com/stevendfisher</u>.

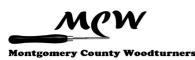

### Membership Application Form and Interest Profile (Stuart Glickman)

MCW Membership Application forms available at: <u>http://montgomerycountywoodturners.org/Membership.aspx</u>

To become a member, please print out, complete and either mail it or personally deliver it to Stuart Glickman along with a check for \$20.00 payable to Montgomery County Woodturners. A Family membership is \$30.00. Please ensure you include your email address, as notification of the monthly MCW Newsletter publication is made electronically. In addition, include your personal website if you would like it referenced on the MCW website as a way to showcase your work.

Express your interests and needs. We encourage everyone to complete a MCW Member Interest Profile which is included with the Membership Application form on the MCW website. This is of great benefit to the officers as we develop programs to meet everyone's needs. Please take the time to complete your profile and provide it to Stuart Glickman at the next chapter meeting.

### Member Discounts (Art Mensch)

#### Rockville Woodworkers Club

http://www.woodworkersclub.com/

MCW and other club members, remember to support the Woodworkers Club by purchasing turning supplies during our meetings and save 10 percent on the retail price.

#### Woodturning Club Member - Login <u>http://www.woodturnerscatalog.com</u>

Club members: Save 10% on all finishes & disc abrasives with Craft Supplies USA! Just mention your club name and save, all year long. You can always see current club specials by clicking on the members login button on their homepage. New 15% specials are updated on the 1st of the month, which can be accessed by clicking on the hotlink above and going to the club member login located on the lower right portion of the page.

#### Hartville Tool Club Discount <u>http://www.hartvilletool.com/</u>

The first year we get a 20% discount on regularly priced items and a 15% discount in subsequent years along with our chapter receiving a 3% rebate.

If you haven't signed up for this program, new participants should let Art know first that they wish to join the program. Then, he will let Hartville know they are members of MCW and sign them up.

Catalogs and ordering instructions are available from Art or at our meetings.

### Mentor Program (Donald Couchman)

For personal help from a more experienced MCW member, contact Don Coachman at 301-963-6770 to identify a potential mentor for you.

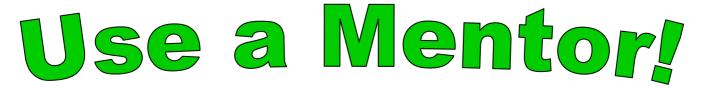

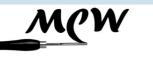

**Montgomery County Woodturners** 

#### Montgomery County Woodturners Newsletter

Newsletter Editor: Bert Bleckwenn Phone: 301-718-1850 email: bableck@gmail.com

Montgomery County Woodturners -A local chapter of the American Association of Woodturners (AAW)

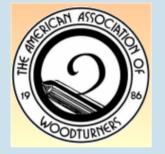

Officers

Wood Identification

**Exhibit Committee** 

# **Next Meeting**

| Date:     | Thursday, May 8, 2008                                            |
|-----------|------------------------------------------------------------------|
| Time:     | 7:00-9:00 PM                                                     |
| Location: | Jerry Kaplan's Home<br>5420 Goldsboro Road<br>Bethesda, MD 20817 |
| Program:  | Kaplan Personal Arts & Craft Collection                          |

We're on the Web at: http://montgomerycountywoodturners.org

# **MCW Contact Information**

ekarch@karch.com

#### President Phil Brown philfbrown@comcast.net 301-767-9863 Vice President Clif Poodry cpoodry@aol.com 301-530-4501 **Program Chair** Eliot Feldman eliot@mathtechinc.com 301-493-9666 Secretary Gary Guenther gary.guenther@att.net 301-384-7594 Membership Stuart Glickman stuartglickman@gmail.com 301-279-2355 Treasurer **Doug Pearson** dspearson@verizon.net 301-229-6395 Newsletter Editor bableck@gmail.com Bert Bleckwenn 301-718-1850 Volunteers Mentor Program Donald Couchman bigcouch@aol.com 301-963-6770 Group Buys Arthur Mensch jamensch@aol.com Web Master dspearson@verizon.net Doug Pearson cpoodry@aol.com Lending Library Clif Poodry Still Photographer Mike Colella mike@colellaphoto.com Candid Photographer Gary Guenther gary.guenther@att.net S&T Recording gtjazz@comcast.net **Richard Webster**

Phil Brown, Hal Burdette, and Clif Poodry

Ed Karch

301-840-9378 301-229-6395 301-530-4501 301-942-2853 301-384-7594 301-251-1605 703-631-3263